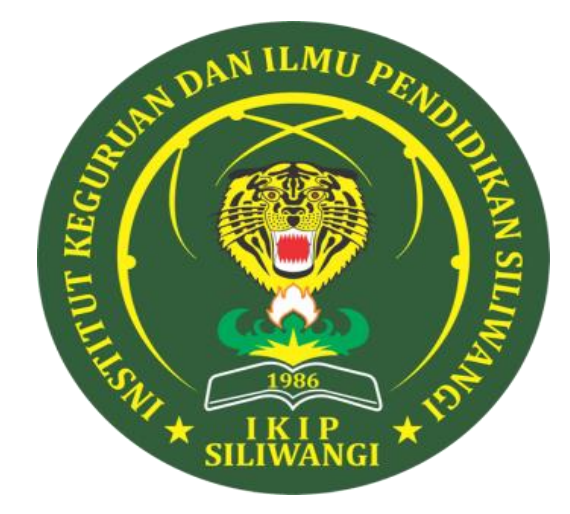

# **STATISTIKA DASAR**

### **RATNI PURWASIH,M.PD**

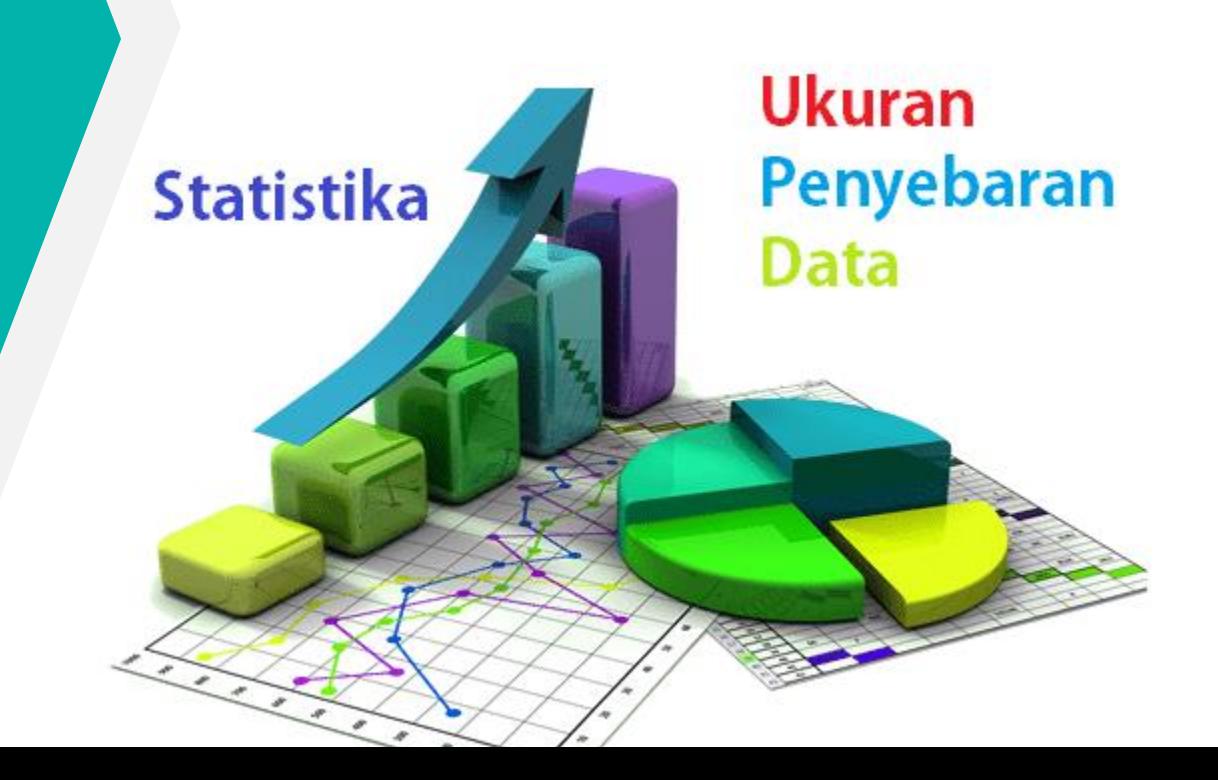

## Pengertian Histogram

Histogram merupakan sebuah alat yang umum digunakan dalam dunia bisnis atau organisasi tertentu untuk menganalisis suatu data dalam bentuk bagan. Bagan ini merupakan sebuah kolom yang menunjukkan dari frekuensi variabel dalam rentang yang sudah ditentukan. Histogram biasa diartikan sebagai representasi grafik dari diagram batang dari sisi struktur. Dan biasanya menempatkan sekelompok titik data di dalam interval yang telah ditentukan. Sebuah histogram dapat menampilkan dari data kelompok yang ada menjadi sebuah gambar yang dapat diartikan dengan mudah. Dengan mengambil beberapa titik data-data tersebut, sebuah histogram dapat mengelompokkan data tersebut ke dalam interval yang logis.

### **Menyiapkan Data Histogram Di Excel 2016**

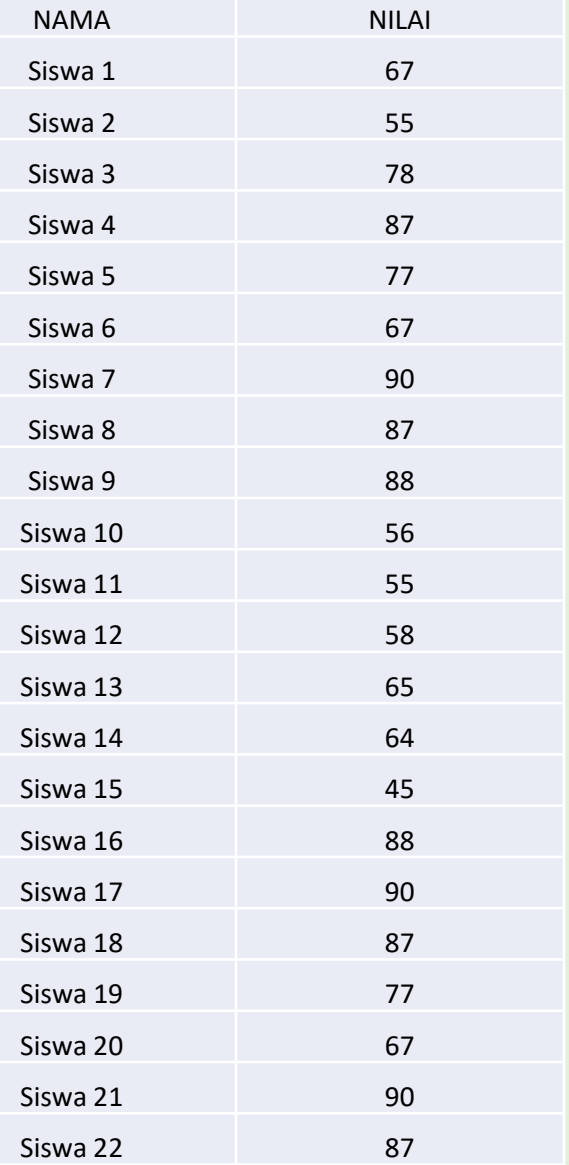

#### Klik insert

pada group 'Charts' menu 'Insert' silahkan kamu klik pada opsi 'Insert Statistic Chart' pada group menu 'Histogram', lanjutkan dengan mengklik ikon bagan 'Histogram

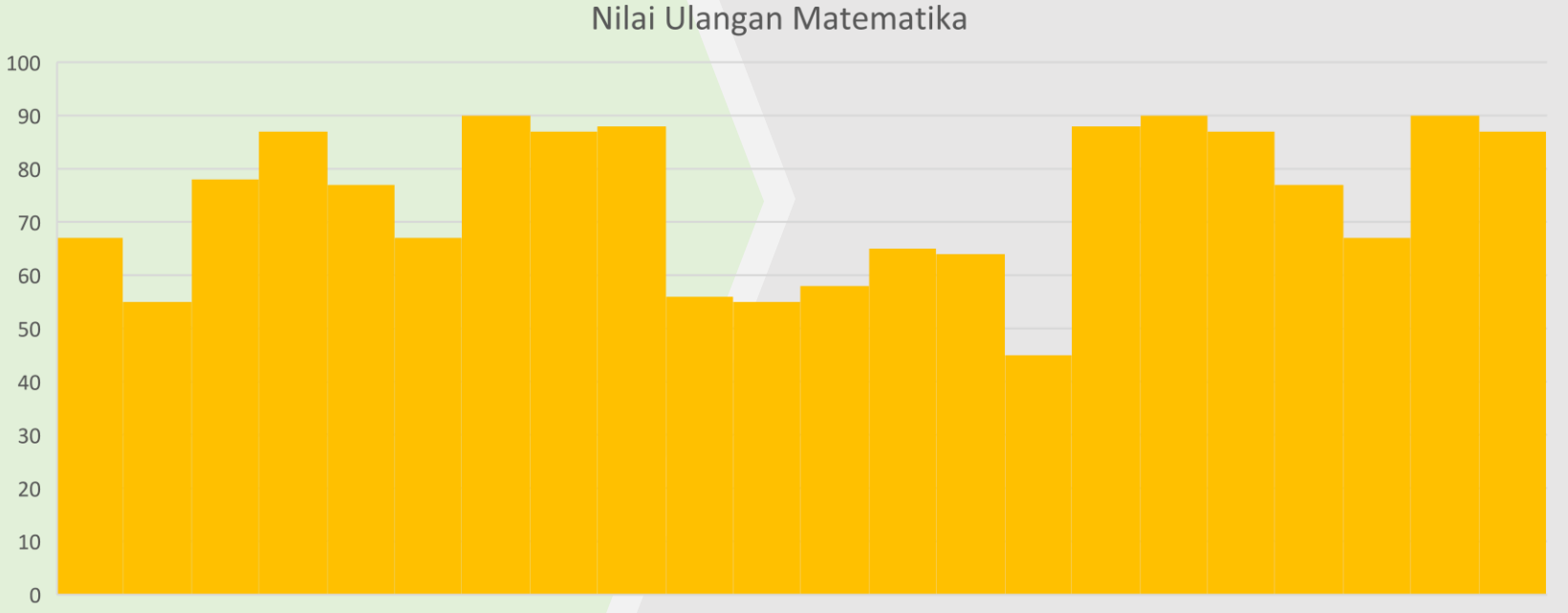

Siswa 2 Siswa 4 Siswa 6 Siswa 8 Siswa 10 Siswa 12 Siswa 14 Siswa 16 Siswa 18 Siswa 20 Siswa 22 Siswa 1 Siswa 3 Siswa 5 Siswa 7 Siswa 9 Siswa 11 Siswa 13 Siswa 15 Siswa 17 Siswa 19 Siswa 21

### **OGIVE**

Kurva dari distribusi frekuensi kumulatif Cara membuat dalam microft excell: Blok distribusi frekuensi kumulatifnya kemudian masuk ke insert Pilih line untuk membuat ogive nya

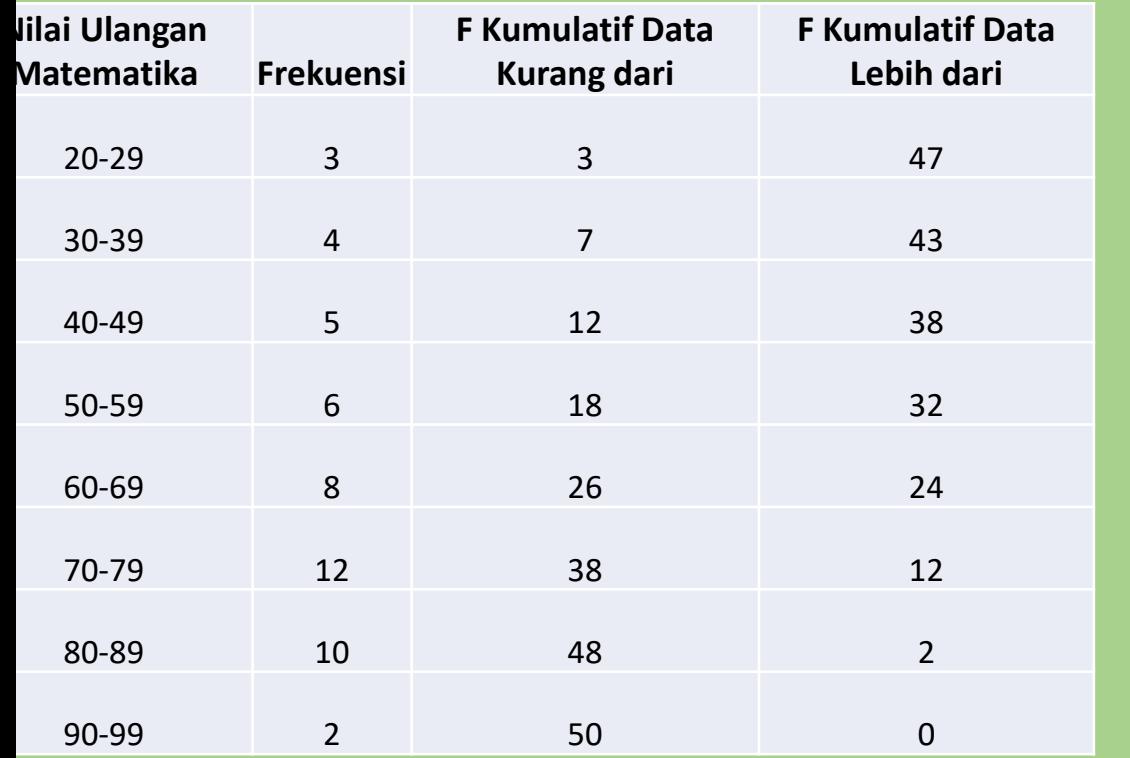

**Nilai Ulangan Matematika**

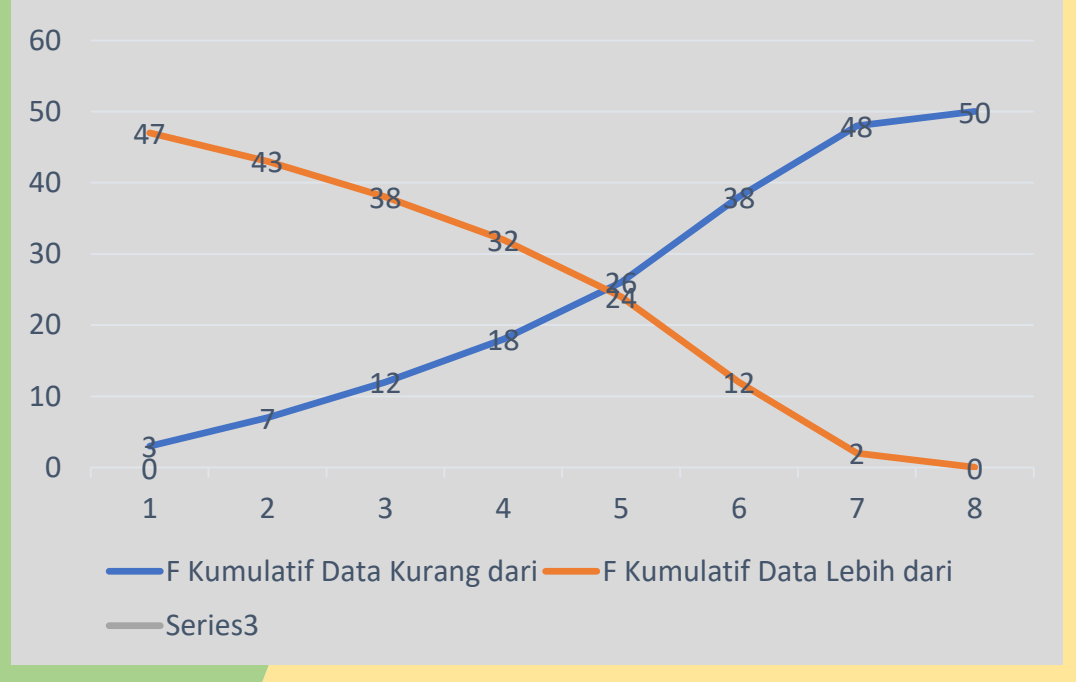

klik Insert – Line – Klik Line With Markers

#### **PENYEBARAN DATA**

#### **SIMPANGAN RATA-RATA**

simpangan rata-rata merupakan nilai rata-rata dari selisih setiap data dengan nilai mean atau rataan hitungnya. Simpangan rata-rata sering dilambangkan dengan SR. **1. Data Tunggal**

$$
SR = \frac{\sum_{i=1}^{n} |x_i - \overline{x}|}{n}
$$

**Keterangan :** SR = simpangan rata-rata  $Xi = data$  ke-i  $X =$  rataan hitung n = banyak data

Contoh Soal Simpangan Rata rata Data tunggal

Tentukan simpangan rata-rata dari data 4,6,8,5,4,9,5,7.

Jawab:

$$
SR = \frac{\sum_{i=1}^{n} |x_i - \overline{x}|}{n}
$$

$$
=\frac{|4-6|+|6-6|+|8-6|+|5-6|+|4-6|+|9-6|+|5-6|+|7-6|}{8}
$$

$$
=\frac{2+0+2+1+2+3+1+1}{8}=\frac{12}{8}=1.5
$$

Jadi, simpangan rata-ratanya adalah(1

### Data Berkelompok

$$
SR = \frac{\sum_{i=1}^{n} f_i |x_i - \overline{x}|}{\sum_{i=1}^{n} f_i}
$$

SR = simpangan rata-rata Xi = data ke-i X = rataan hitung fi = frekuensi data ke-i

#### Contoh Soal Simpangan Rata rata Data Berkelompok

Tentukan simpangan rata-rata dari data berikut:

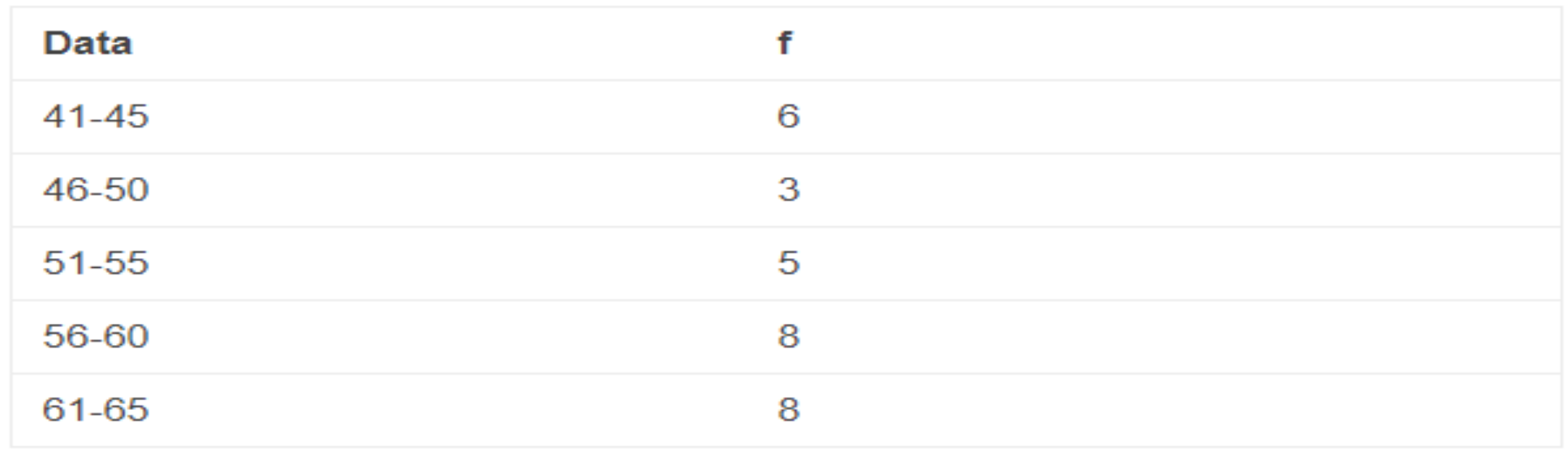

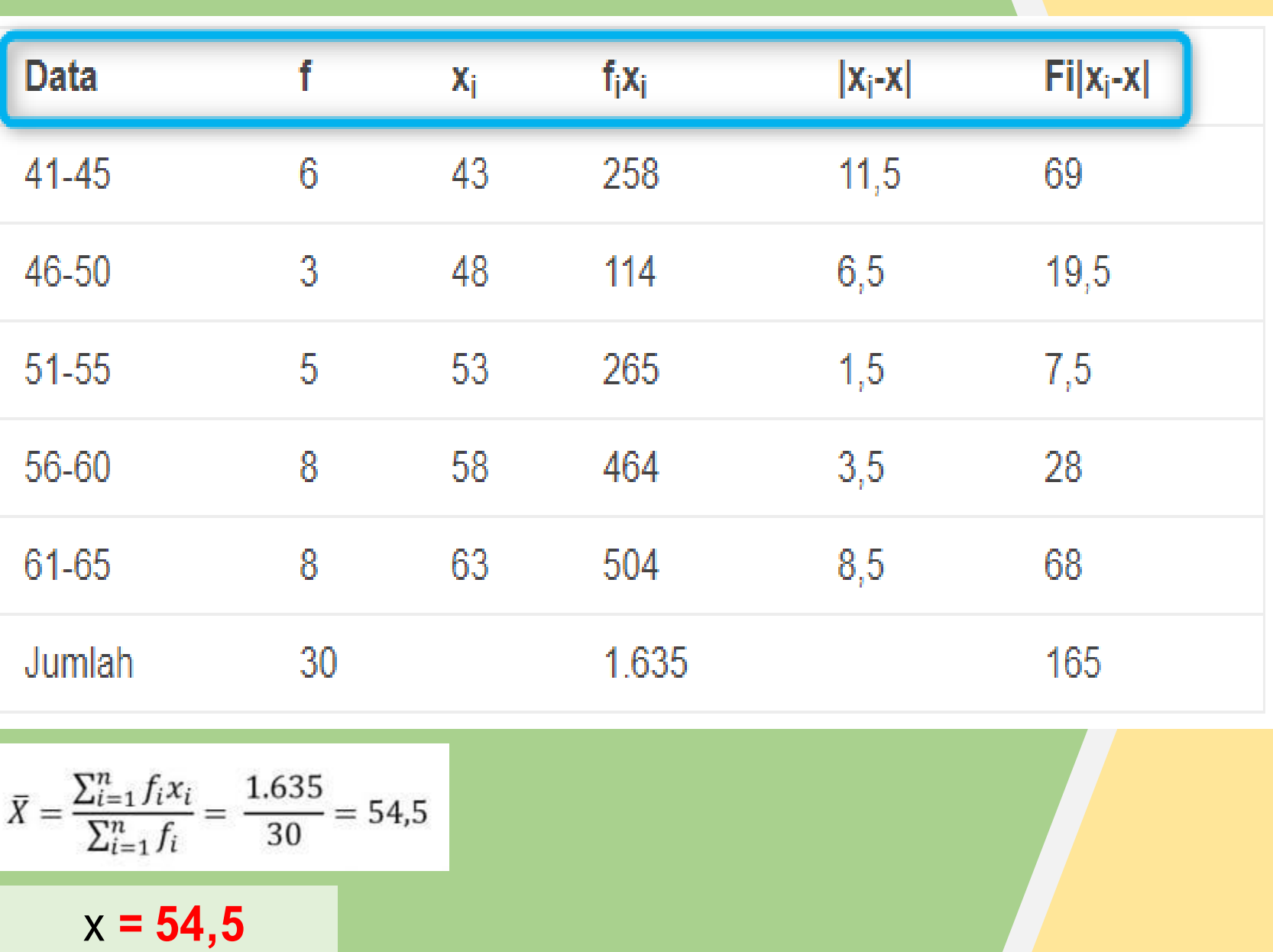

,

## Jadi, simpangan rata-ratanya adalah 5,5

# **RAGAM**

Ragam atau variasi adlah nilai yang menunjukkan besarnya penyebaran data pada kelompok data. Ragam atau variasi dilambangkan dengan s 2 .

**1. Variasi untuk data tunggal**

$$
s^{2} = \frac{\sum_{i=1}^{n}(x_{i} - \bar{x})^{2}}{n}
$$

Keterangan : s<sup>2</sup>= variasi  $x_i =$  data ke –i  $x =$  rataan hitung  $n =$  banyak data

**2. Variasi untuk data bergolong (berkelompok)**

$$
s^{2} = \frac{\sum_{i=1}^{n} f_{i}(x_{i} - \bar{x})^{2}}{\sum_{i=1}^{n} f_{i}}
$$

Keterangan : s<sup>2</sup>= variasi  $x_i =$  data ke –i  $x =$  rataan hitung  $fi = frekuensi da<sup>td</sup>ia ke-i$ 

## **Simpangan Baku**

**Simpangan baku atau disebut juga deviasi standar merupakan akar dari jumlah kuadrat diviasi dibagi banyaknya data. Simpangan baku sering dilambangkan dengan s.**

**1. Simpangan baku untuk data tunggal**

$$
s = \sqrt{\frac{\sum_{i=1}^{n}(x_i - \bar{x})^2}{n}}
$$

Keterangan : S = simpangan baku  $x_i$  = data ke  $-i$ 

x = rataan hitung

n = banyak data

**2. Simpangan baku untuk data bergolong (berkelompok)**

$$
s^{2} = \sqrt{\frac{\sum_{i=1}^{n} f_{i}(x_{i} - \bar{x})^{2}}{\sum_{i=1}^{n} f_{i}}}
$$

Keterangan : s = simpangan baku  $x_i$  = data ke -i x = rataan hitung fi = frekuensi data ke-i

## **CONTOH SOAL Simpangan Baku**

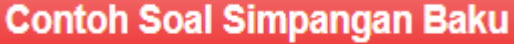

Tentukan variari dan simpangan baku dari data: 4,6,8,7,9,8.

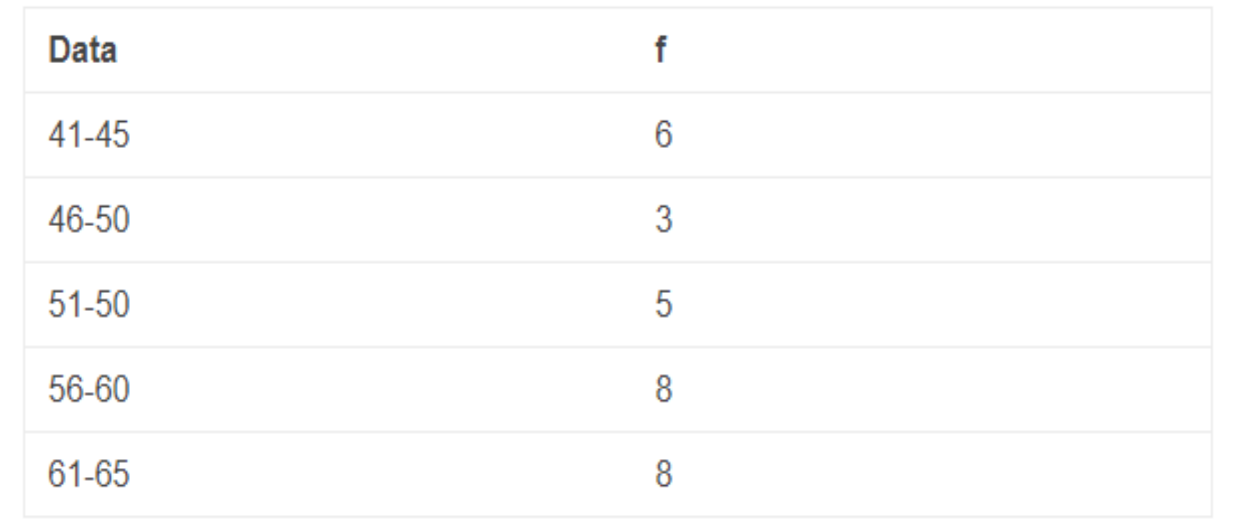

$$
\bar{x} = \frac{\sum_{i=1}^{n} f_i x_i}{\sum_{i=1}^{n} f_i} = \frac{1.635}{30} = 54.5
$$

## **JAWAB**

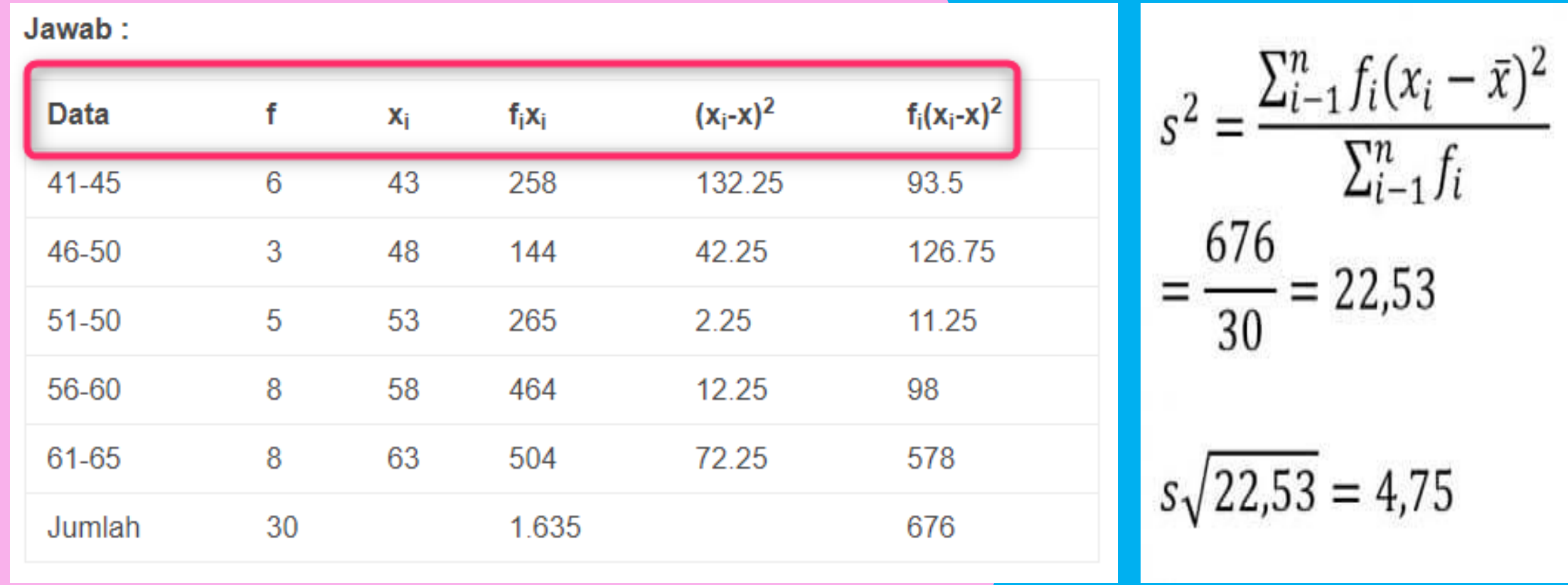

**Jadi, variasinya = 22,53 dan simpangan bakunya = 4,75.**

ra **Tugas pekan depan: Mean, modus, median, desil, persentil, range, Simpangan rata-rata, ragam, dan simpangan baku Diselesaikan dalam exel Dibuatkan langkah2 Menggunakan fungsi yang exel**

# **RATNI PURWASIH**

"Makin keras kamu bekerja untuk "Terkadang kita diuji bukan untuk menunjukkan kelemahan kita, tetapi untuk menemukan kekuatan kita." sesuatu, makin besar perasaanmu saat mencapainya."

## **ALHAMDULILAH**